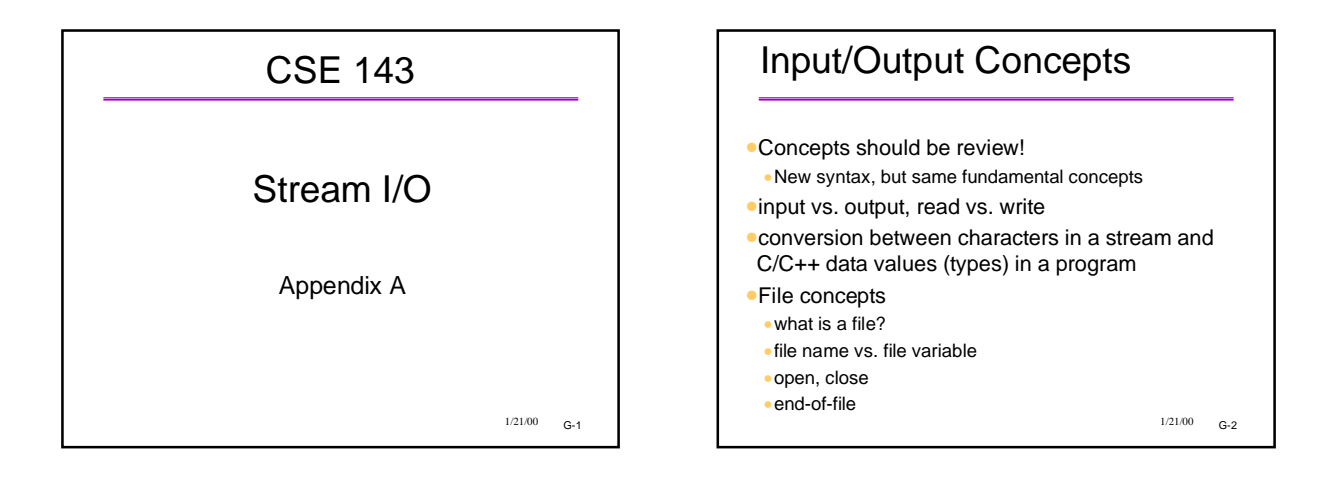

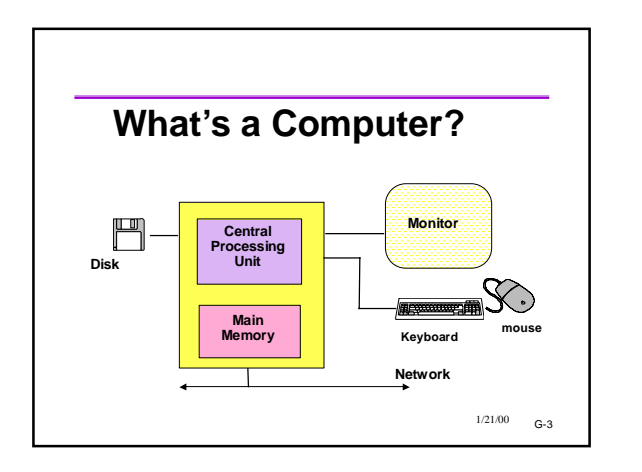

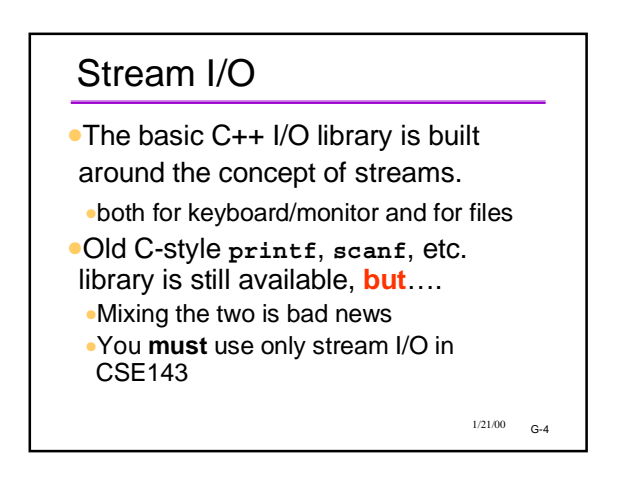

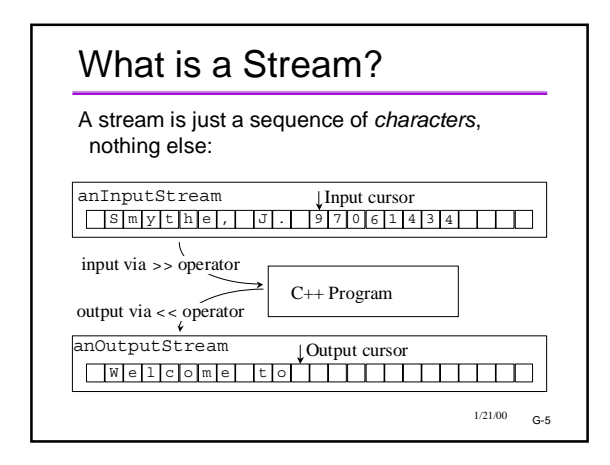

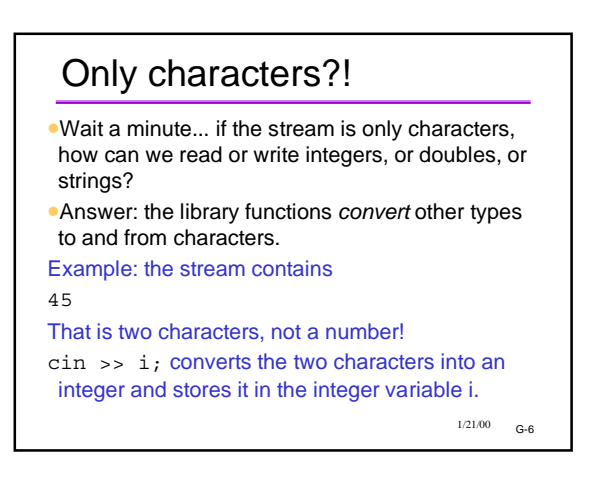

# Well-Known Streams

- •Global streams defined in **iostream.h** :
- •**cin**: standard *input* stream (usually keyboard) •**cout**: standard *output* stream (usually screen)
- •**cerr**: standard *error* stream (also usually directed to the screen)
- •Programs can open other streams to/from files and other devices.

 $1/21/00$  G-7

## $1/21/00$   $G-8$ << Review For output streams, **<<** is the "put to" or "insertion" operator **#include <iostream.h> … int count = 23; cout << "Hello, World!" << '\n'; // endl: same as '\n', but flushes output cout << "The count is " << count << endl;**

#### $1/21/00$   $c-a$ >> Review For input streams, >> is the "get from" or "extraction" operator **#include <iostream.h> … int x, ID; char Name[40]; cin >> x; cin >> Name >> ID; // Can read multiple items on one line // Note: no &'s as with scanf** •**<< and >> are aware of the types of the data**

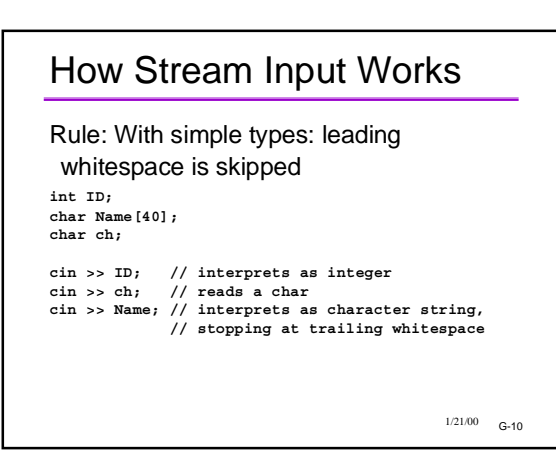

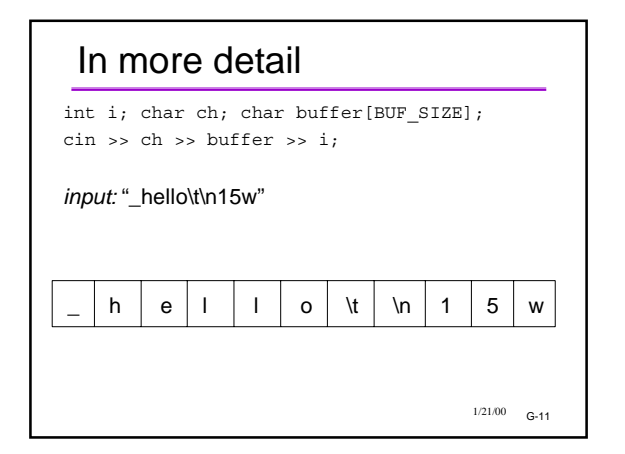

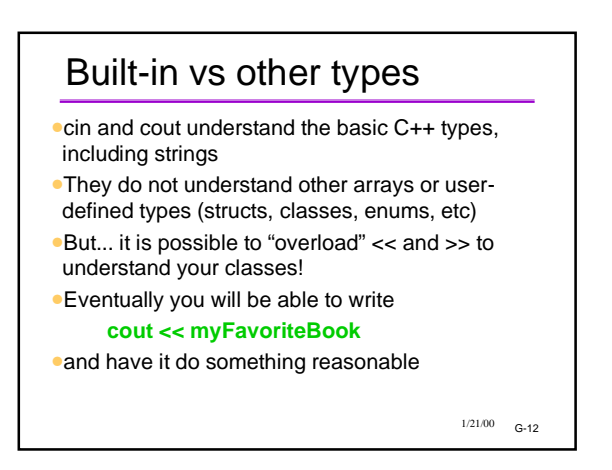

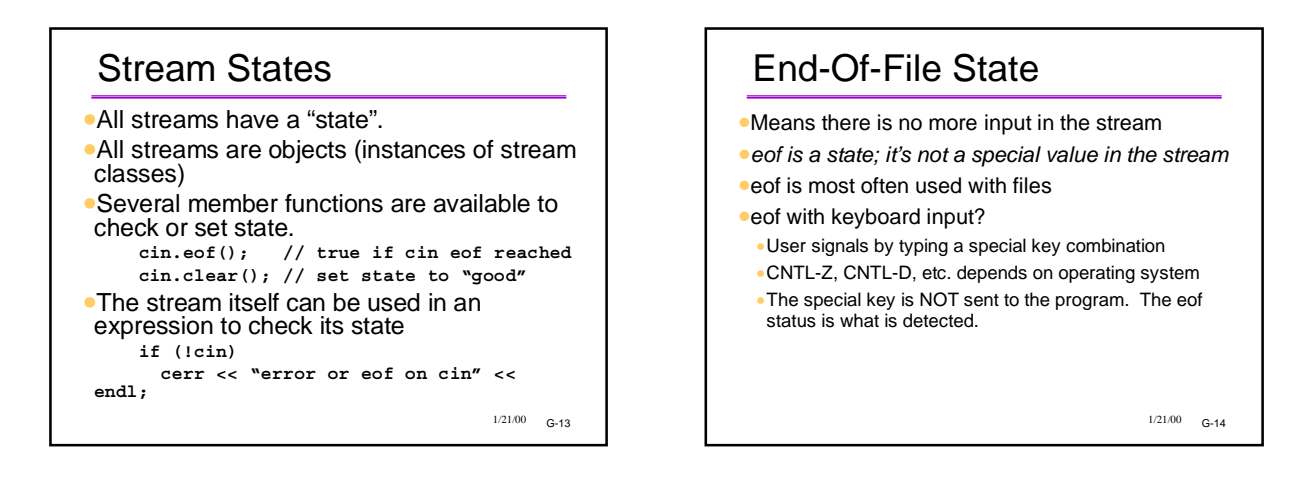

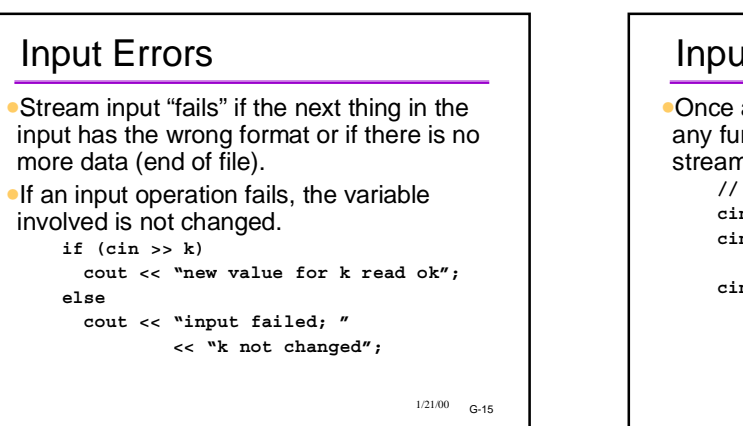

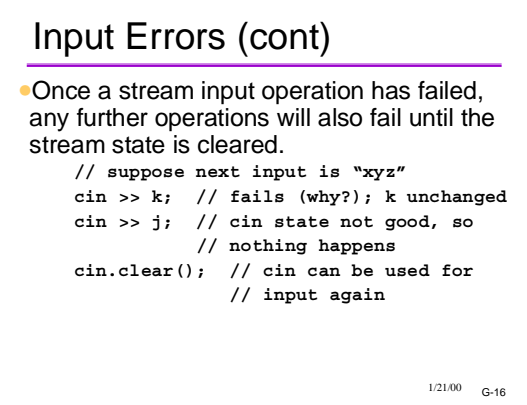

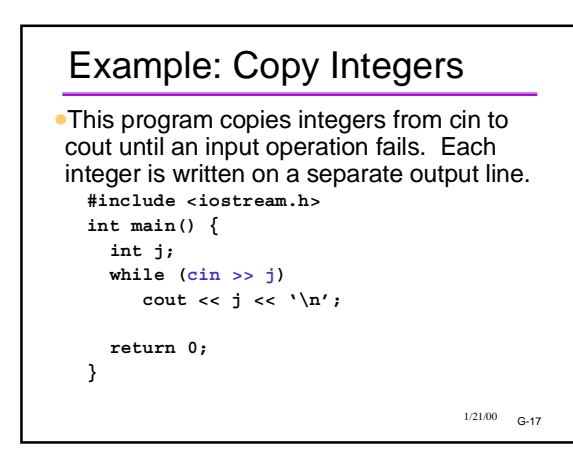

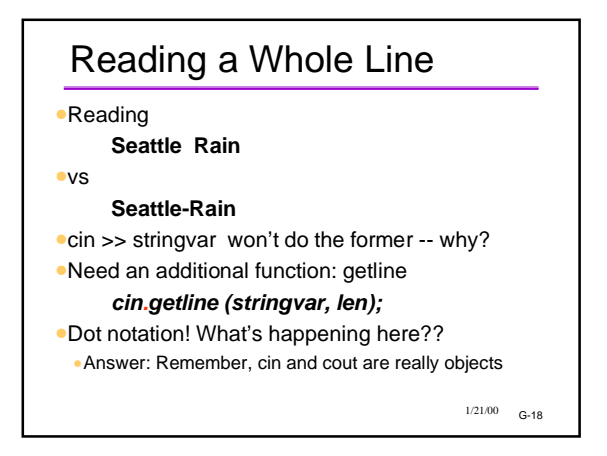

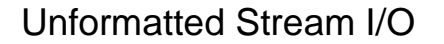

- •>> and << provide formatted I/O.
- •There are member functions which provide unformatted (character-level) I/O.

#### •Examples:

- **char ch; char s[100]; cin.get(ch); // read 1 character into ch cin.getline(s,n); // read next line into s cout.put(ch); // write 1 character ch**
- •Variations available to limit how many characters are read, specify end-of-line characters, etc.

 $1/21/00$  G-19

### $1/21/00$   $G=20$ Next Step: Files •Review: File is a named collection of data on disk •Basic idea of using files in C++: Attach a file to a stream! •Then the characters of that file become the characters of the stream. •Use class *ifstream* for input text files, *ofstream* for output text files. •You can attach (open) the file by giving its name to the constructor: •ifstream myfile ("c:\\testdata.txt"); // why "\\" here?

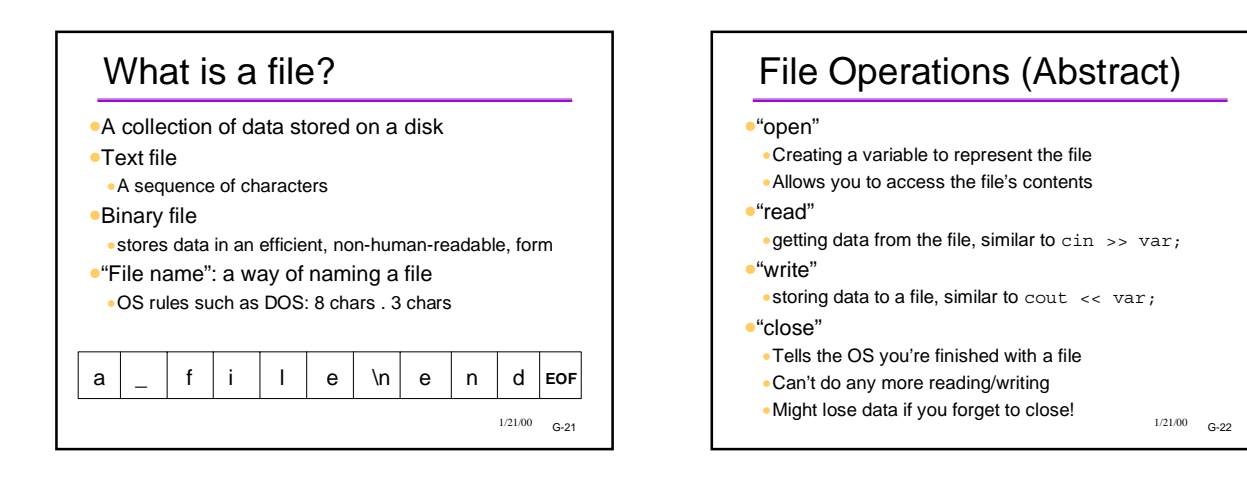

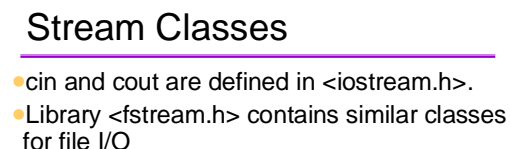

- •Input stream classes:
- •istream: console input (cin) •ifstream: file input
- •Output stream classes
- •ostream: console output (cout, cerr)
- •ofstream: file output

 $1/21/00$  G-23

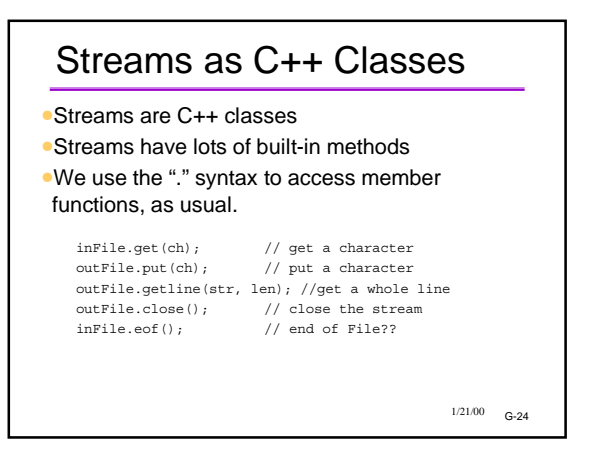

### G-25 1/21/00 Testing the Stream •The stream can be tested as if it were a boolean **if (mystream)...** •Two typical occasions for testing: 1. Right after opening, to see if the open worked **ifstream dfile ("c:data"); if (dfile) cout << "OK"; else cout << "bad";** 2. While processing, to see if end of file **while (dfile ) //is the stream still good? { keep reading data}**

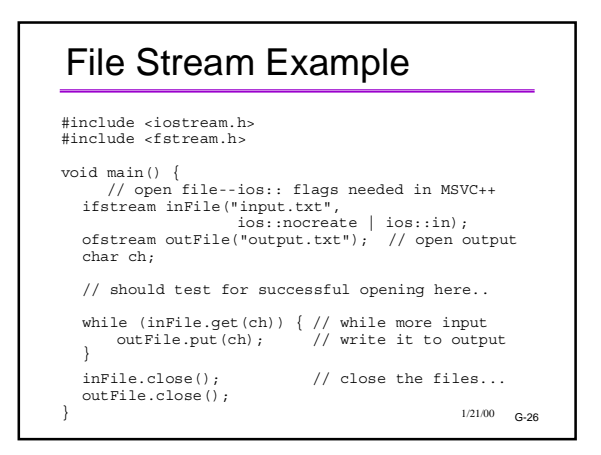

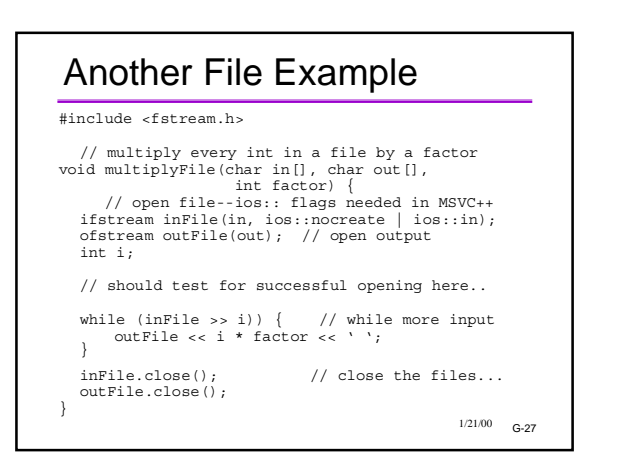

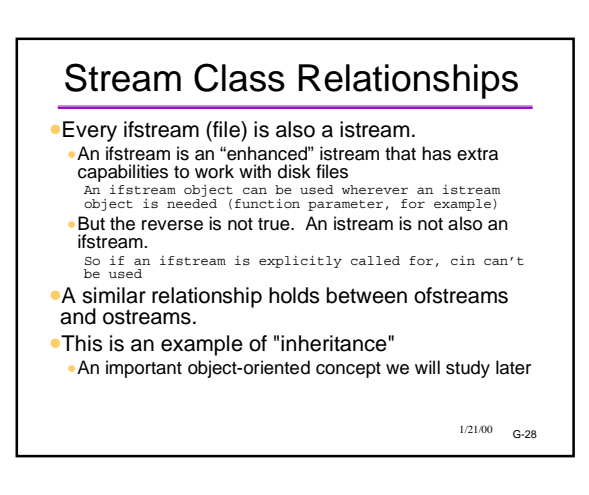

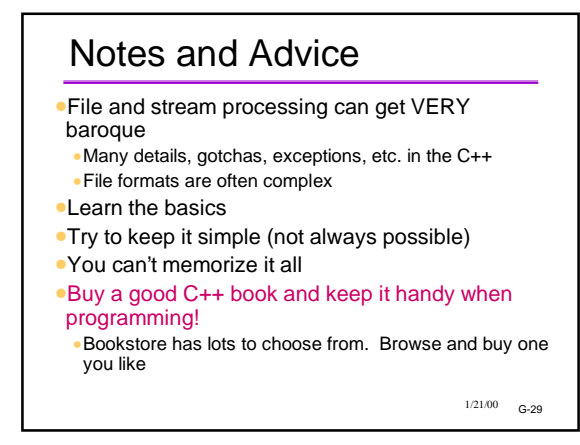